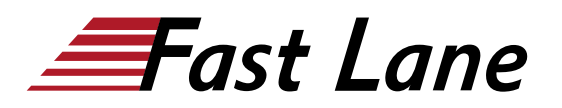

**BROADCOM** EXPERT ADVANTAGE ducation Delivery Par **VMware Cloud Founda** 

# VMware Tanzu Kubernetes Grid: Install, Configure, Manage [V2.5]

**ID** TKGICM2 **Preis** 2'760.– € (exkl. MwSt.) **Dauer** 4 Tage

### **Zielgruppe**

Plattformbetreiber, die für die Bereitstellung und Verwaltung von Tanzu Kubernetes-Clustern verantwortlich sind

#### **Voraussetzungen**

- Verständnis von Kubernetes und der Kubernetes-Cluster-Architektur
- Erfahrung mit der Bereitstellung und Verwaltung mehrerer Kubernetes-Cluster

### **Kursziele**

Am Ende des Kurses sollten Sie in der Lage sein, die folgenden Ziele zu erreichen:

- Beschreiben Sie, wie Tanzu Kubernetes Grid in das VMware Tanzu® Portfolio passt
- Beschreiben Sie die Tanzu Kubernetes Grid-Architektur
- Bereitstellung und Verwaltung von Tanzu Kubernetes Grid-Management- und Supervisor-Clustern
- Bereitstellung und Verwaltung von Tanzu Kubernetes Grid-Workload-Clustern
- Bereitstellung, Konfiguration und Verwaltung von Tanzu Kubernetes Grid-Paketen
- Durchführung von Operationen an Tag 2
- Grundlegende Fehlersuche durchführen

## VMware Tanzu Kubernetes Grid: Install, Configure, Manage [V2.5] (TKGICM2)

**A BROADCOM** EXPERT ADVANTAGE<br>PARTNER

### **VMware Cloud Fou**

### **Weltweite Trainingscenter**

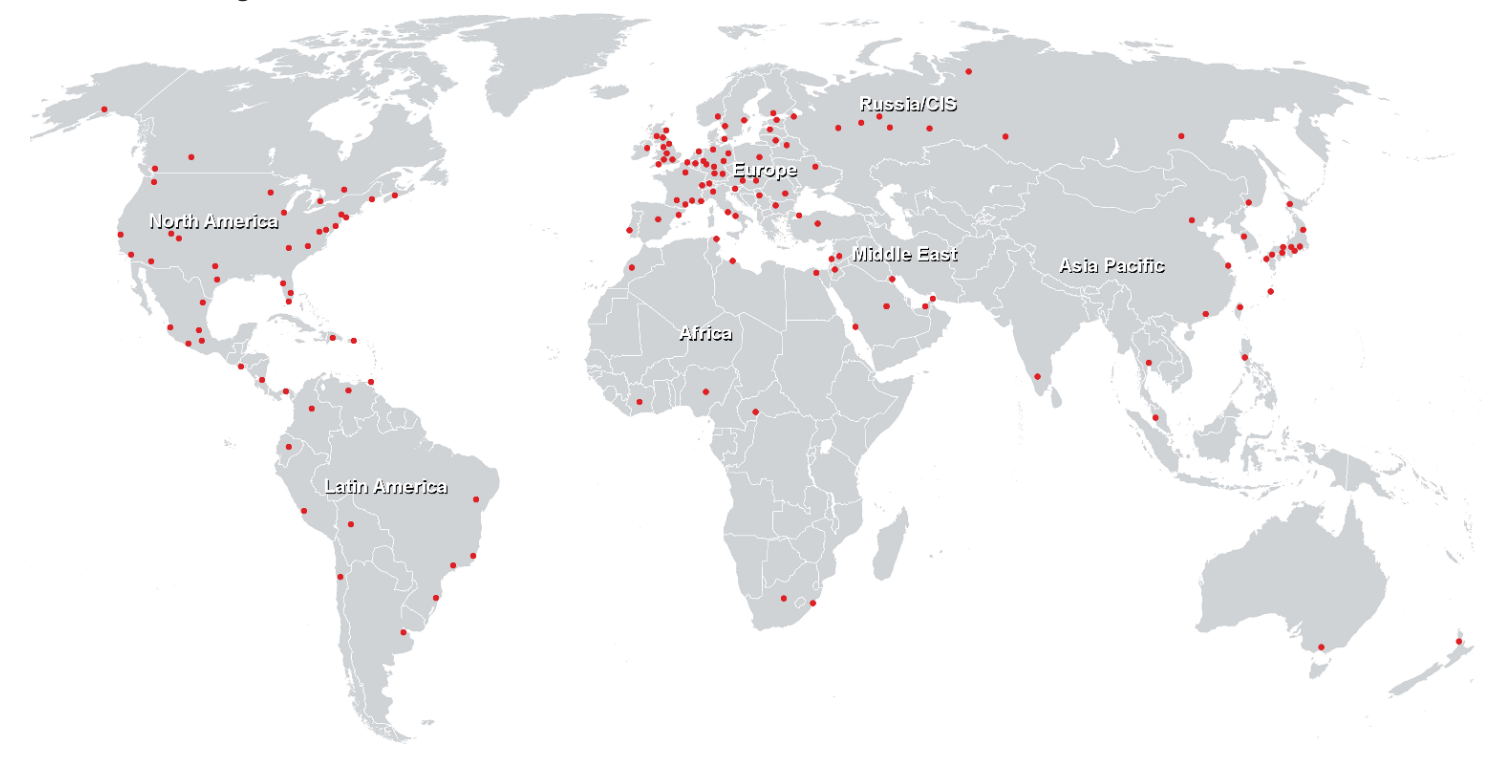

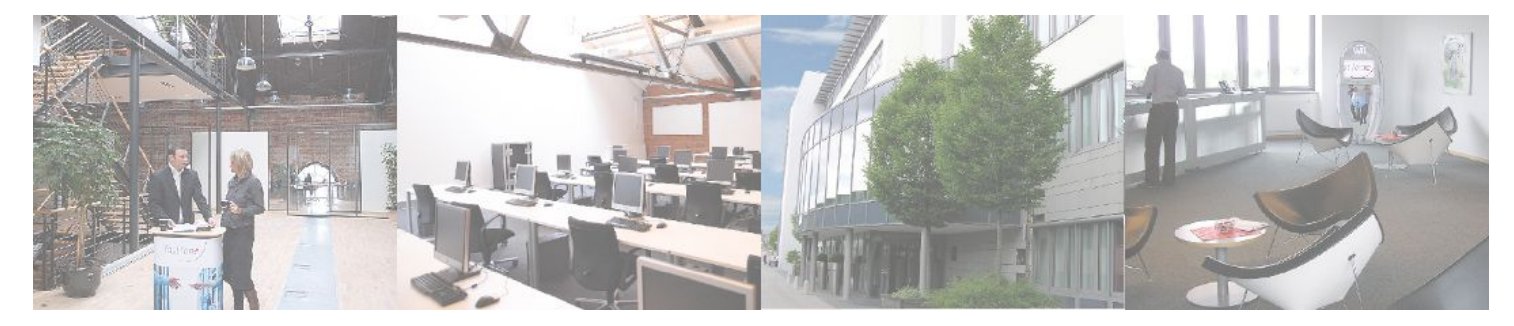

### **Fast Lane Institute for Knowledge Transfer (Switzerland) AG**

Husacherstrasse 3 CH-8304 Wallisellen Tel. +41 44 832 50 80

**info@flane.ch, https://www.flane.ch**